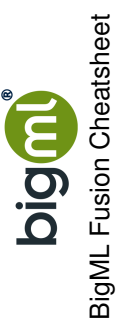

**Default Numeric Values**

Default Numeric Values

**Output Dataset**

**Output Dataset** 

 $\bigotimes$  Fusion configuration **Fusion configuration**

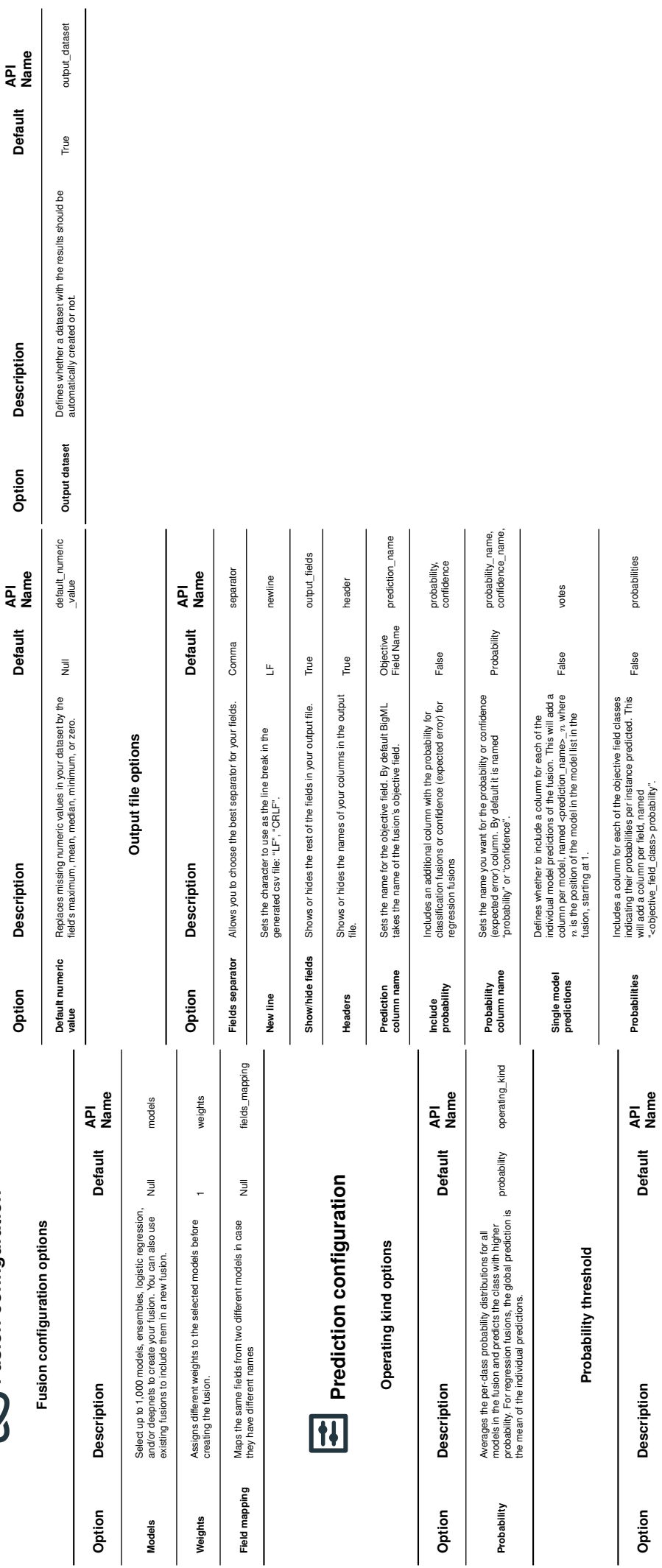

**Probability threshold**

A percentage between 0% and 100% that can be used with classification fusions so that they only return the positive class when the probability on the prediction is

A percentage between 0% and 100% that can be used<br>with classification tusions so that they only return the<br>above the established threshold.

Null operating\_point

 $\overline{z}$ 

operating\_point

**Importances**

importance".

"<objective\_field\_class> probability".

Defines whether the batch prediction includes a column for each of the field importances for the fusion predictions. There is a column per field, named "<field\_name>

Defines whether the batch prediction includes a column<br>for each of the field importances for the fusion predictions. False<br>importance".

False importance

importance

above the established threshold.